## Assign an issue to the last assignee on a transition

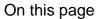

Issue transitioned event | Boolean condition | Assign issue action | Screencast | Import the example | Related use cases

#### Use case

When an issue is transitioned to the status, the issue will be automatically **re-assigned** to the **last assignee** from the **project role "Developers".** 

Should I use an automation rule or a workflow post function?

When to use this automation rule and when to use a workflow post function?

This use case is very useful if you need to re-assign issues across different projects and issue types.

If you only need to re-assign issues in one dedicated project or issue type context, using the Assign to project role workflow post function might be the better alternative.

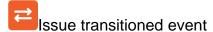

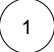

Create a new rule and name it appropriately.

Providing a description will help you to identify what the rule does but this step is optional.

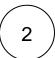

Add a Trigger Issue transitioned event

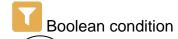

3

Add Boolean condition and enter the following Parser Expression\*

%{trigger.issue.status} = "Draft"

more info...

Boolean expressions are logical constructions that return true or false. In this use case, the expression will only return true if the status of the issue triggering the rule is

DRAFT

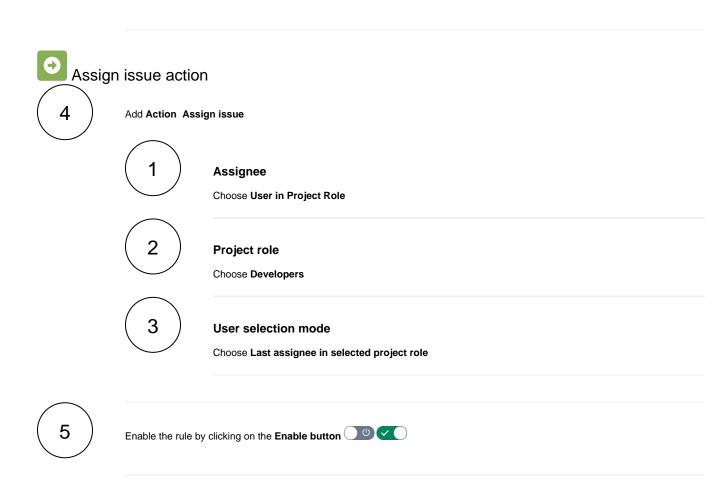

### 

#### Screencast

This is how the configuration above should look on your screen

Your browser does not support the HTML5 video element

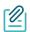

## Import the example

Import the JSON file below to get started in no time.

#### **JSON**

After importing the JSON file, make sure to **check** the **configuration** of the rule. Non-existing configuration elements (issue types, fields, values etc.) will be highlighted.

```
"name": "Assign issue to last assignee on transition",
    "description": "",
    "creator": "admin",
    "status": false,
    "triggerData": "",
    "triggerType": "ISSUE_TRANSITIONED_EVENT",
    "configuration": {
        "refs": [
            "issue",
            "system",
            "trigger.issue",
            "trigger.parent"
        "triggerType": ""
   },
    "children": [
       {
            "sequence": 0,
            "type": "BOOLEAN_CONDITION",
            "ruleEntityType": "CONDITION",
            "configuration": {
                "refs": [
                    "issue",
                    "project",
                    "system",
                    "trigger",
                    "trigger.issue",
                    "trigger.parent"
                ],
                "expression": "%{trigger.issue.status} = \"Draft\"",
                "expressionParsingMode": "logical",
                "actingUser": "field_00020"
            },
            "children": [
                {
                    "sequence": 0,
                    "type": "ASSIGN_ISSUE",
                    "ruleEntityType": "ACTION",
                    "configuration": {
                        "refs": [
                            "issue",
                            "project",
                            "system",
                            "trigger",
                            "trigger.issue",
                            "trigger.parent"
                        ],
                        "assignMode": "projectRole",
                        "projectRole": "10001",
                        "mode": "projectRoleLast",
                        "sendMail": "true",
                        "actingUser": "field_00020"
                    },
                    "children": null,
                    "hasChildren": false
                }
            1.
            "hasChildren": true
   ],
    "hasChildren": true
}
```

# Related use cases

| Title                                                    | Automated action                                           | JWT feature | Label      |
|----------------------------------------------------------|------------------------------------------------------------|-------------|------------|
| Assign an issue to the last assignee on a transition     | Assign issue action                                        | <b>\$</b>   |            |
| Assign issues to your team during a transition           | Assign issue action                                        | <b>\$</b>   |            |
| Automatically assign issues to your team                 | Assign issue action                                        | <b>4</b>    |            |
| Re-assign issues and leave a comment                     | Add comment action<br>Assign issue action                  | <b>\$</b>   |            |
| Update assignee and reporter to facilitate user deletion | Add comment action Assign issue action Update field action | \$          | STAFF PICK |
|                                                          |                                                            |             |            |

If you still have questions, feel free to refer to our support team.